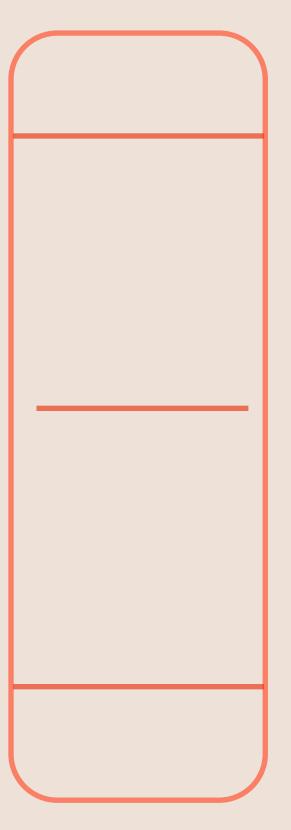

# **STELLAR UX TOOLKIT**

Information mapping & Pre-prototyping tools for your digital product team.

### **EXPERIENCE MAPPING EXERCISE**

# THE PRE-PROTOTYPING TOOL FOR YOUR DIGITAL PRODUCT TEAM.

Co-design experiences maps with

your humanized activity pairs.

Experience maps simplify cross

touchpoint experience design.

Experience maps expose

gaps in your experience journey.

#### Want to learn more?

### VISIT NIELSKIJF.COM

#### **STELLARUX**DESIGNSYSTEM

# HUMAN ACTIVITIES

| Verb           | Noun              | Human Assesme                                       | ent |             |                  |      |  |
|----------------|-------------------|-----------------------------------------------------|-----|-------------|------------------|------|--|
| Read           | INFORMATION       |                                                     |     | Read        | PASSPHRASE       |      |  |
| Download       | SOFTWARE          |                                                     |     | Write       | PASSPHRASE       |      |  |
| Validate       | INSTALLER         |                                                     |     | Distinguish | PASSPHRASE       |      |  |
| Onboard        | USER              |                                                     |     | Remember    | PASSPHRASE       |      |  |
| Connect        | NETWORK           |                                                     |     | Choose      | ТНЕМЕ            |      |  |
| Add            | WALLET            | WALLET                                              |     | Read        | TERMS OF SERVICE |      |  |
| Input          | DATA              |                                                     |     | Operate     | WALLET           |      |  |
| Write          | INFORMATION       |                                                     |     | Report      | WALLET           |      |  |
| Secure / Store | PASSPHRASE        |                                                     |     | Understand  | CRYPTOCURRENCY   |      |  |
| Restore        | WALLET            |                                                     |     |             |                  |      |  |
| Syncing        | TRANSACT          | TRANSACTION HISTORY O Daedalus as Digital Assistant |     |             |                  |      |  |
| Review         | TRANSACTIONS      |                                                     |     | Choose      | ASSISTANT        | ТҮРЕ |  |
| Examine        | UTXO DISTRIBUTION |                                                     |     | Guided      | TASKS            |      |  |
| Indicate       | NEWS              | NEWS                                                |     | Connect     | TOUCH POINTS     |      |  |
| Read           | NEWS              |                                                     |     | Manage      | PASSPHRASE       |      |  |
| Configure      | WALLET            |                                                     |     | Secure      | PASSPHRASE       |      |  |
| Import         | WALLET            |                                                     |     |             |                  |      |  |
| Send           | FUNDS             |                                                     |     |             |                  |      |  |
|                |                   |                                                     |     |             |                  |      |  |

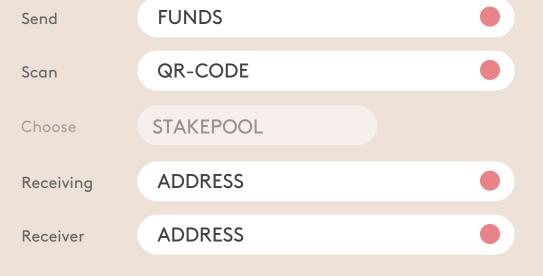

#### NIELSKIJF.COM

**EXAMPLE** Activity Pairs

## **EXPERIENCE MAP**

#### NORMALLY SHOW IN A ONE PAGER!

#### CREATE A NEW WALLET ON THE CARDANO MAINNET

#### **BECOME SOVEREIGN**

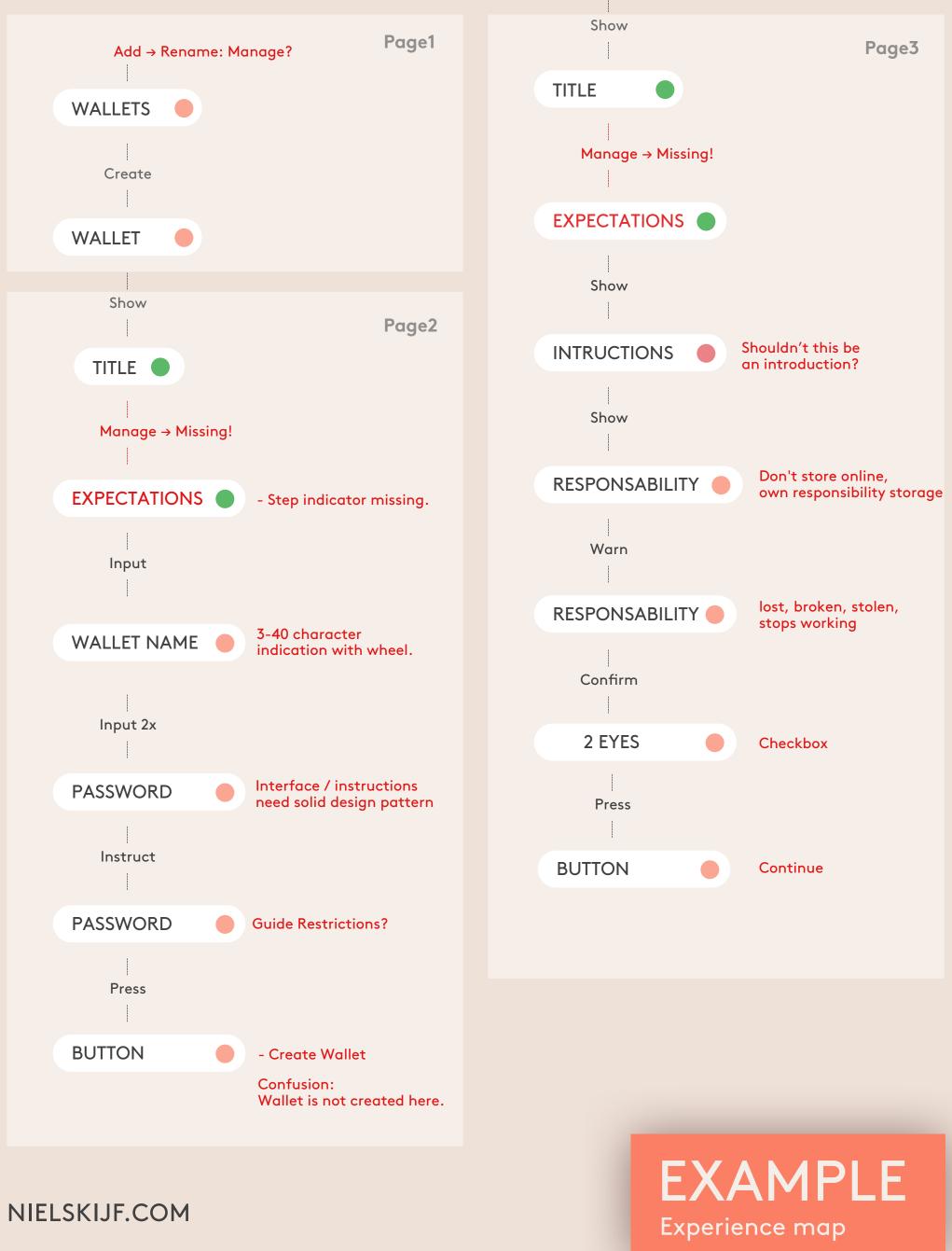

## **EXPERIENCE MAP**

#### NORMALLY SHOW IN A ONE PAGER!

#### CREATE A NEW WALLET ON THE CARDANO MAINNET

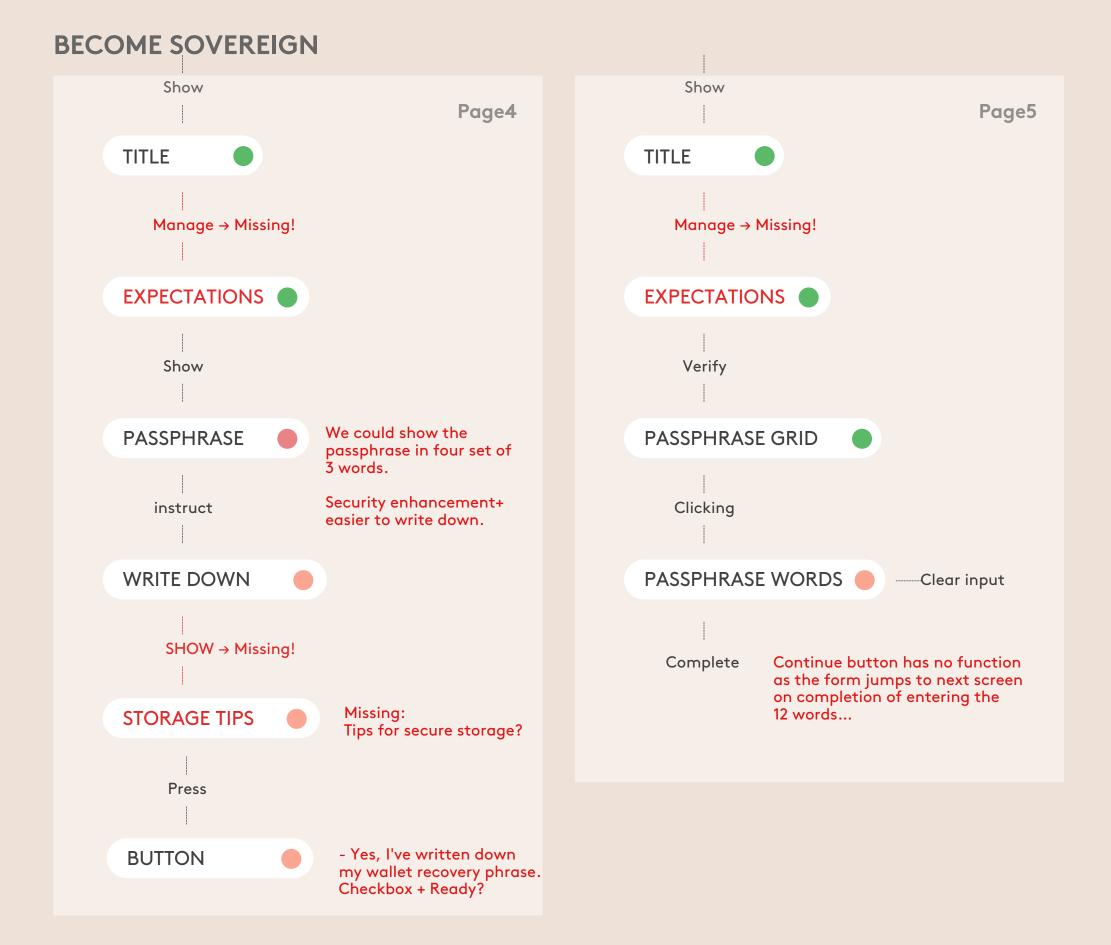

#### NIELSKIJF.COM

### EXAMPLE Experience map

# **EXPERIENCE MAP**

#### CREATE A NEW WALLET ON THE CARDANO MAINNET

### **BECOME SOVEREIGN**

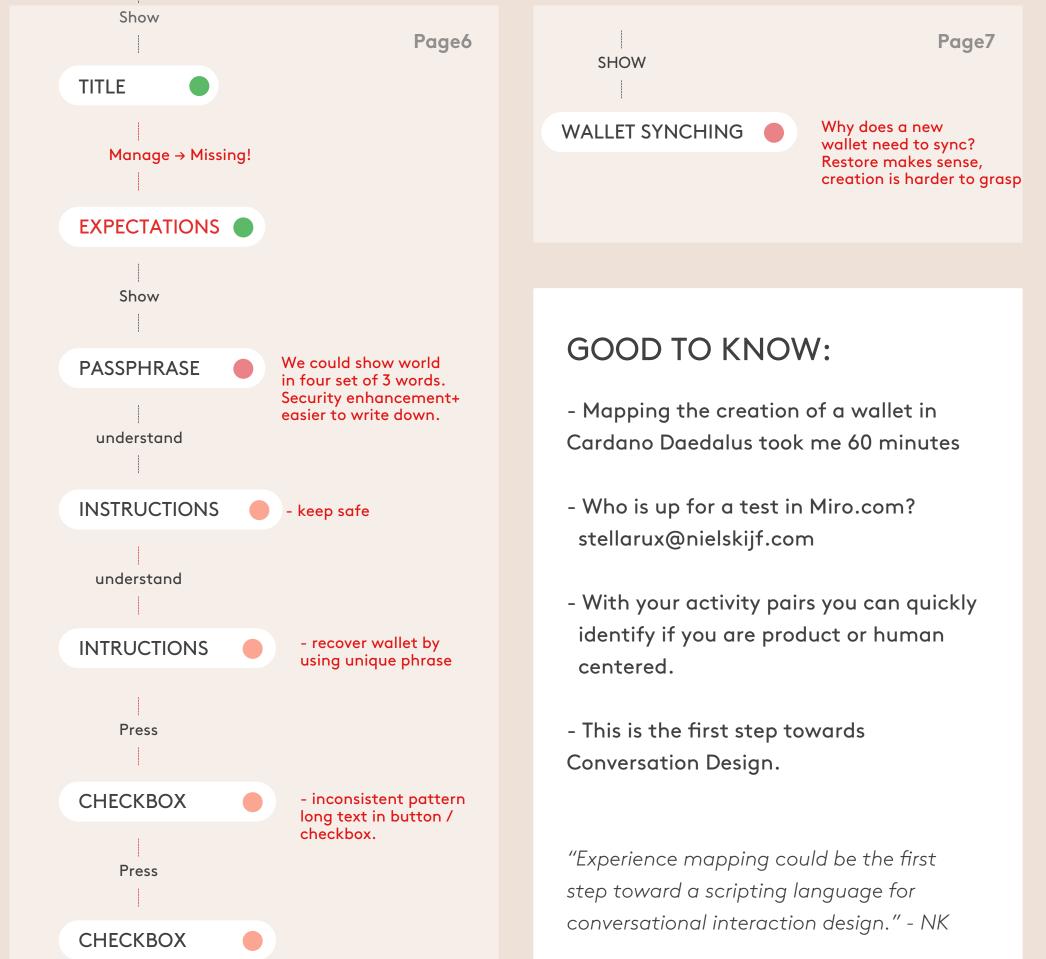

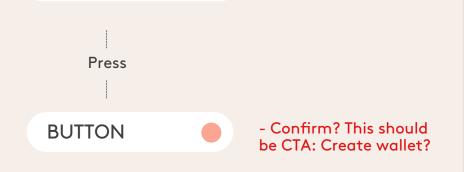

#### NIELSKIJF.COM

EXAMPLE Experience map

| × | Hi There! Nice to meet you.                                                 |  |
|---|-----------------------------------------------------------------------------|--|
|   | I am OS. I help Niels get stuff done, when he<br>is busy doing other stuff. |  |
|   | What's you name?                                                            |  |
| ¥ | Your name Ask me later                                                      |  |
|   | Hi Charles!                                                                 |  |
|   | What brings you here?<br>1 – I would like to get in touch!                  |  |
|   | 2 – I want to learn about Conversational Design.                            |  |
|   | 2 – I want to learn about Conversational Design.<br>Make Other Choice       |  |
|   |                                                                             |  |

#### **EFINE YOUR BRAND ASSISTANT** D

### Build relationships with your audiences.

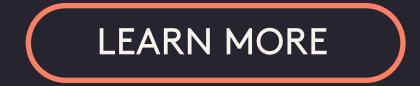

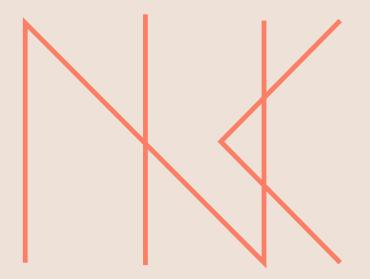

#### THE TRUTH IS IN OUR CONVERSATIONS

SOCIAL INNOVATION STUDIO

HOME OF

### **STELLAR UX**

Co-design experience maps with your digital product teams and

pre-prototype better solutions before you start coding.

Build relationships with your customers, partners, and employees

through your conversational brand assistant.

#### Niels Kijf

#### System & Conversation Designer

stellerux@nielskijf.com